# Mind Mapping

# What is mind mapping?

A diagram to represent words, ideas, tasks, or other items arranged around a central key word or idea

### How are Mind Maps used?

Mind maps are used to generate, visualize, structure, and classify ideas. Mind maps are used as a study aid, to organize information, to problem solve, to make decisions, and to write essays.

## How do I arrange elements?

- Elements are arranged intuitively
   Concepts are classified into groups, branches or areas
- Ideas are presented in a radial, graphical, non-linear manner

# What materials can I use?

Markers Pens Crayons Colors Images Magazines • Internet Original photos

# Where do I begin?

- Choose multiple colors for visual stimulation
- Each word or image is best alone and sitting on its own line
- Use images, symbols, codes, lines
- Lines should be connected starting from the central image
- Begin with a word or image of YOU

## How do I start?

Start in the center with an image of the topic: You
Use at least 3 colors
Pre-map what your goals are
Add goals as they arise
Associate prior goals to new ideas

# What else am I mapping?

#### Your goals!

- Career
- Educational
- Family
- Financial
- Physical
- Public service
- Social
- Enjoyment
- Artistic
- Other

# May I see samples?

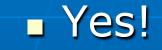

# **Problem Solving Mind Map**

#### Prewrite ideas and fill in gaps

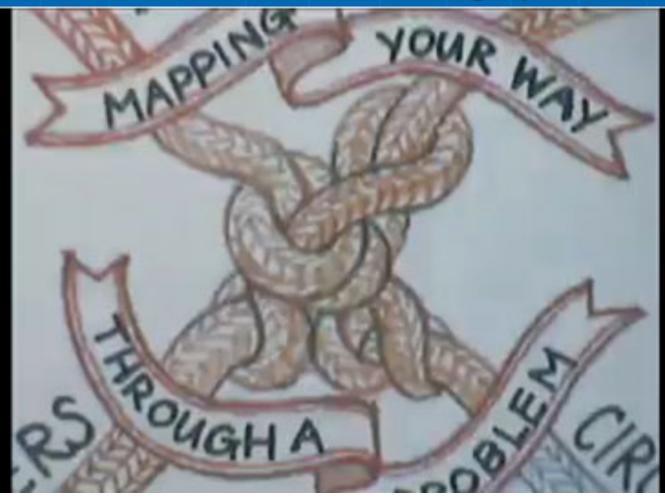

# **Essay Mind Map**

#### Use branches to brainstorm

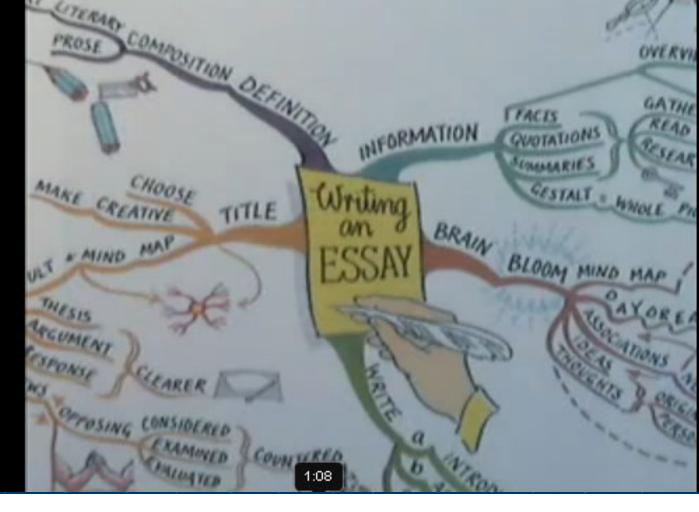

# Language Mind Map

PLAY

#### Outline and condense material

IMMERSIOI

BROAL

CARNIN

# **Guru Mind Map**

#### Lots of color around a central theme

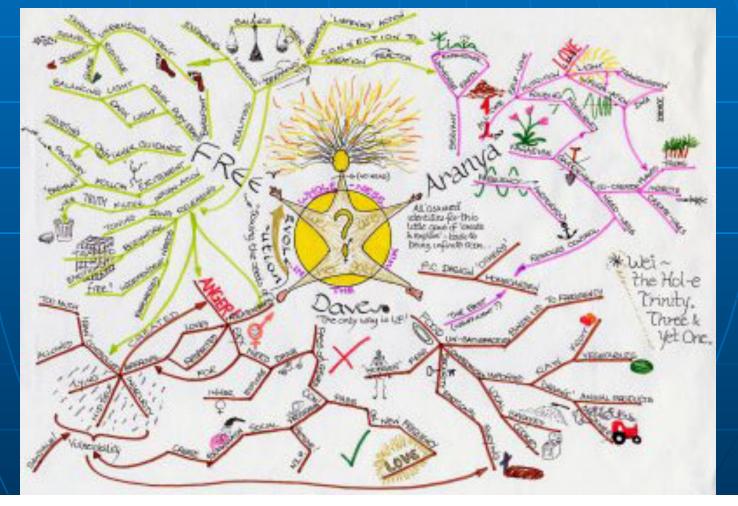

# **Numbers Mind Map**

#### Add numbers to branches

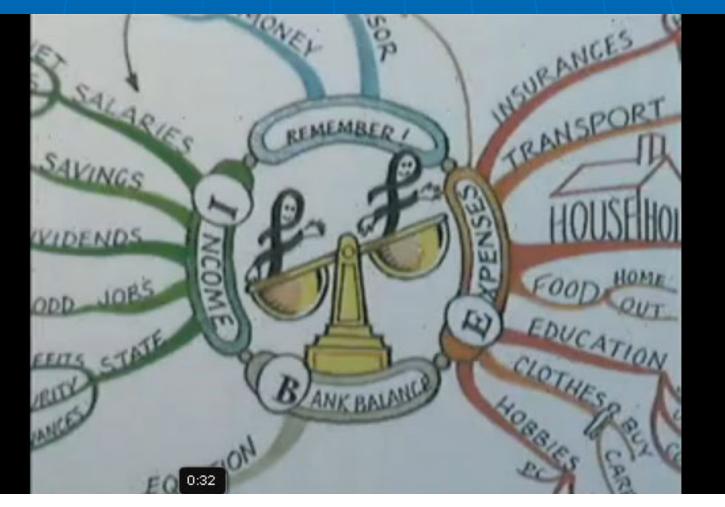

# **Goal Mind Map**

#### Map out dreams and connect paths

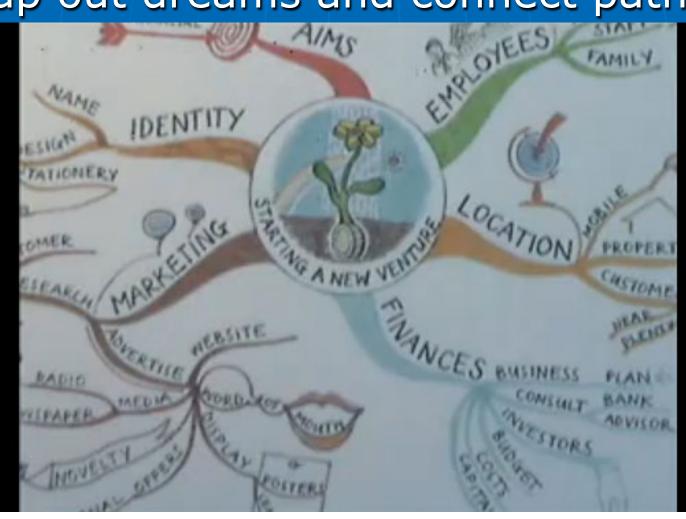

# Visual Mind Map

My goals
Creativity
Expression

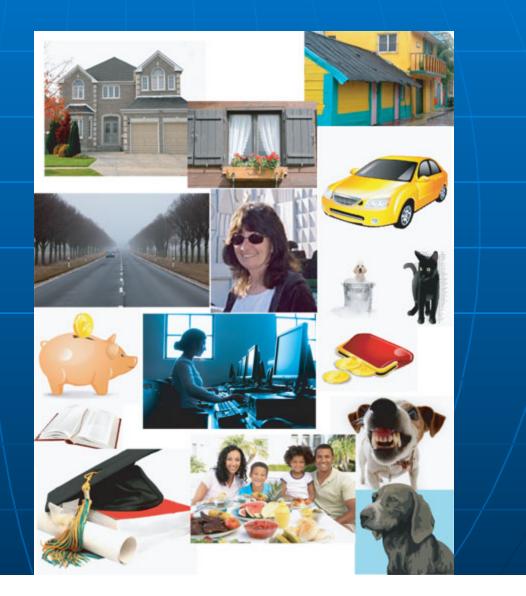

# Mind mapping video

How to make a mind map video <u>http://www.youtube.com/watch?</u> <u>v=v8\_H42Z9wxA&feature=fvw</u>

Wikipedia explanation <u>http://en.wikipedia.org/wiki/Mind\_map</u>

Learn how to use Mind Maps for Note Taking (2:51 min) <u>http://www.youtube.com/watch?</u> v=x4Rz5nQppps&feature=related